SCC0222 - Laboratório de Introdução à Ciência de Computação I

# Funções

#### Prof.: Leonardo Tórtoro Pereira

leonardop@usp.br

- ➔ Grupo de declarações com um nome, e que pode ser chamado de algum local do programa.
- ➔ Permite estruturar programas em segmentos de códigos que fazem tarefas individuais
- Sintaxe:

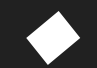

tipo nome (parametro1, parametro2, ...) {declaracoes}

- ➔ Tipo
	- ◆ Tipo do valor retornado pela função
	- void se não retornar nada
- ➔ Nome
	- Identificador pelo qual a função é chamada
- ➔ Parâmetros (quantos forem necessários) Cada um consiste num tipo seguido de um identificador, separados por vírgula

- ➔ Parâmetros (quantos forem necessários)
	- Age como uma variável local à função
	- Passa argumentos às funções do local no qual ela foi chamada
- ➔ Declarações
	- ◆ É o corpo da função
	- Bloco de declarações que especificam o que a função faz

- ➔ A função main é sempre chamada primeiro
	- O código de qualquer outra função só é executado se for chamado pela main
		- Direta ou indiretamente

- ➔ Para chamar uma função, é preciso usar seu nome e valores (ou variáveis com tais valores) correspondentes a seus parâmetros
	- Caso ela retorne um valor, é preciso receber esse retorno (ou realizar alguma operação com ele)
		- Alguns níveis de compilação mais lenientes não obrigam que o valor retornado seja utilizado

```
int add(int a, int b){
     return a+b;
}
int main(){
     int r;
    r = add(10, 20);
     printf("%d\n", r);
     return 0;
}
```
- ➔ Ao chamar uma função, a execução da função que a chamou (e.g.: main) é parado e o controle é passado à função chamada.
	- O controle é retornado após a função terminar
- ➔ No caso da passagem de argumentos por parâmetros, eles são copiados para as variáveis locais da função na hora da chamada
	- Em nosso exemplo:  $a e b$

- ➔ A palavra-chave return indica o fim da função, retornando o controle de volta ao ponto na qual ela foi chamada
- ➔ Como no exemplo temos um retorno do tipo inteiro, o valor passado a esse retorno (30), é passado à variável <sup>r</sup> na função main
- ➔ Não é preciso "receber" o retorno em uma variável! Ele pode ser usado diretamente como parâmetro de uma função, por exemplo.

```
int add(int a, int b){
     return a+b;
}
int main()
{
    int x=10;
    printf("%d\n'n", add(x, 20)); return 0;
}
```
➔ Uma função pode não retornar nenhum valor. São as funções void. Você também pode usar essa palavra-chave para reforçar que uma função não recebe parâmetros (era obrigatório nos compiladores de C antigos) ➔ Ainda é preciso usar parênteses para chamar a função!

void printHello(void){

}

printf("Hello World");

- ➔ Retorno da main é considerado 0 caso nada seja retornado!
	- Só da main!
- ➔ Outros valores podem ter diferentes interpretações dependendo do ambiente em que você está executando

- ➔ Argumentos podem ser passados por referência, para que possam ser acessados de dentro de um função. Use o \*após o tipo do parâmetro para passar uma variável por referência
- ➔ Nesse caso, não é passada mais uma cópia da variável, mas sim a própria, seu endereço.
- ➔ Qualquer alteração na função é feita nas variáveis que foram passadas!

➔ É preciso passar um endereço para as funções que requerem argumentos por referência Para um tipo primitivo, isso requer o operador  $\&$ Em um vetor, a variável é o endereço para a 1ª posição Lembre-se de alterar o valor do endereço na função usando o operador \* Se você usar só o nome da variável, vai alterar o endereço!

```
int divide(int a, int b, int *resto)
\{*resto = a%b;
     return a/b;
}
int main()
\{ int r, resto;
    r = \text{divide}(30, 20, 8 \text{resto});
     printf("resultado: %d resto: %d\n", r, resto);
     return 0;
}
```
➔ Um adendo sobre eficiência

- Fazer a cópia de um tipo primitivo ou usar seu endereço tem custos bem parecidos.
- Porém, se você for passar argumentos bem maiores que um tipo primitivo (um vetor muito grande, ou estruturas de dados mais complexas que veremos depois - structs), isso pode ficar bem pesado

➔ Para o caso de você passar argumentos grandes que **não serão alterados**, é possível passar seus endereços (passagem por referência), mas com a palavra-chave const, que "obriga" o programador a não alterar o valor de determinada variável (gera um erro de compilação caso exista alteração na variável precedida por const) ➔ É uma técnica mais avançada, pode deixar o código mais difícil de ler, e não **precisa** ser usada por vocês agora :)

```
int divide(const int *a, const int *b, int *resto)
\{*resto = *a%*b;
    return *a/(*b);
}
int main()
\{ int r, resto;
    int a = 30, b = 20;
    r = \text{divide}(\&a, \&b, \&resto);
     printf("resultado: %d resto: %d\n", r, resto);
     return 0;
```
}

#### Funções [1, 2, 4, 5, 6]

- ➔ Funções devem ser declaradas antes de serem chamadas
- ➔ Caso não seja declarada, o compilador assume uma função do tipo "int function name()"
	- ◆ Se no final a função não for assim, o compilador mostrará um erro
- ➔ \*O C considera por padrão um retorno de int se nada for declarado\*
- ➔ Porém, é possível declarar um protótipo de função antes, e seu corpo depois do uso

```
int divide(int a, int b, int* resto);
int main()
\{ int r, resto;
     r = divide(30, 20, &resto);
     printf("resultado: %d resto: %d\n", r, resto);
     return 0;
}
int divide(int a, int b, int *resto)
{
    *resto = a%b;
    return a/b;
```
}

- ➔ Funções são globais por padrão
- ➔ Porém, é possível restringir o escopo da função para apenas o arquivo .c na qual ela se encontra usando a palavra-chave static
- ➔ Isso pode ser útil mais para frente, quando aprendermos a fazer programas maiores, que usam diversos arquivos .c ➔static int add(int a, int b);

- ➔ Vetores são sempre passados como endereço para a função
- ➔ Mas você não sabe o tamanho! É sempre necessário passar o tamanho do vetor!
- ➔ sizeof(arr) não vai adiantar!

```
void fun(int arr[]) // SAME AS void fun(int *arr) 
{
```

```
unsigned int n = sizeof(arr)/sizeof(arr[0]): printf("\nArray size inside fun() is %d", n);
```

```
int main()
```
}

{

}

```
int arr[] = \{1, 2, 3, 4, 5, 6, 7, 8\};
unsigned int n = sizeof(arr)/sizeof(arr[0]): printf("Array size inside main() is %d", n); 
 fun(arr); 
 return 0;
```
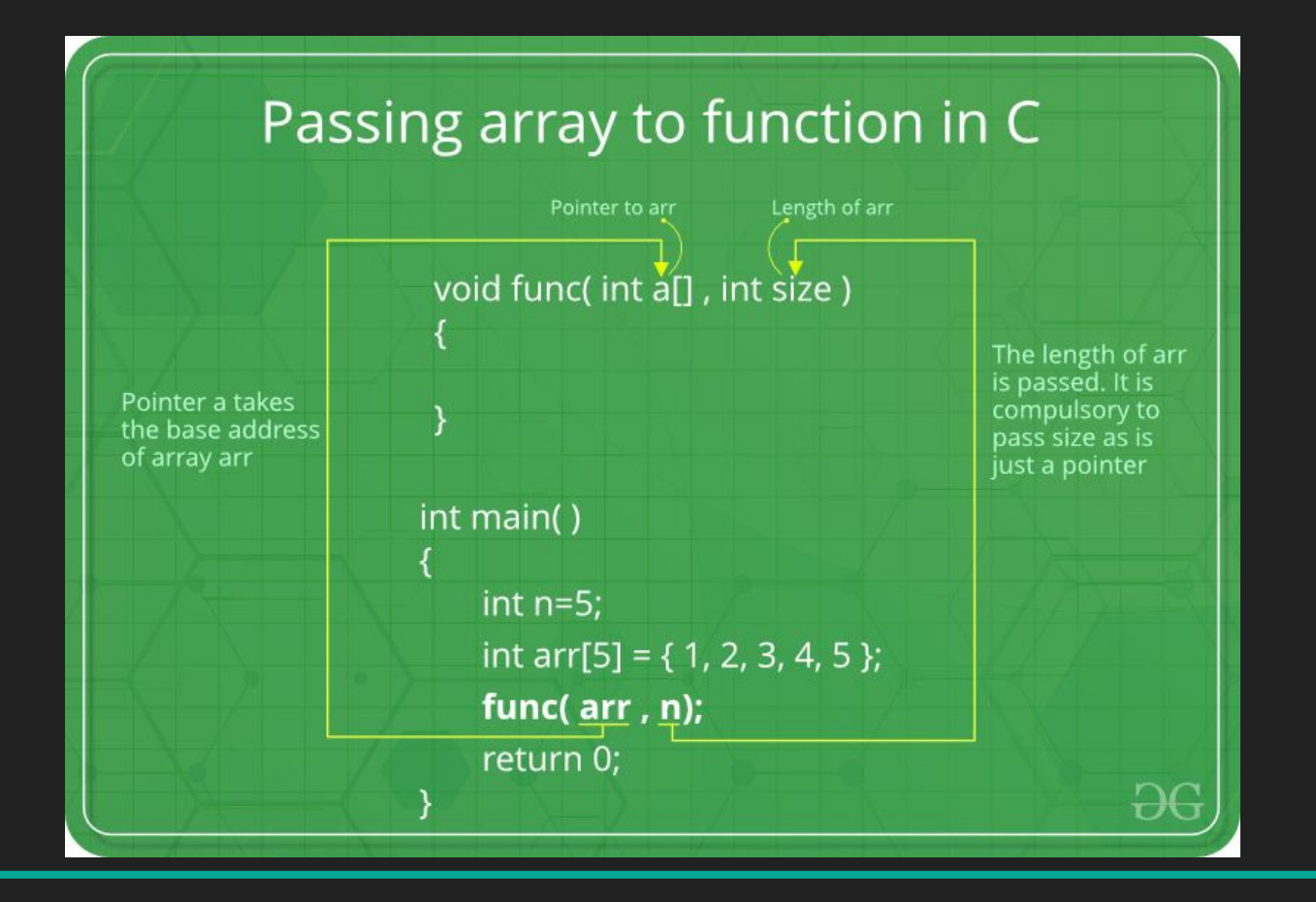

Fonte: [8]

- ➔ Se você quiser alterar o endereço de um vetor **dentro** de uma função, você precisa passar o endereço do ponteiro do vetor (&)
- ➔ Se você alterar o valor dele dentro da função, irá perder a referência deste ponteiro na variável que o armazena **fora** da função (main)

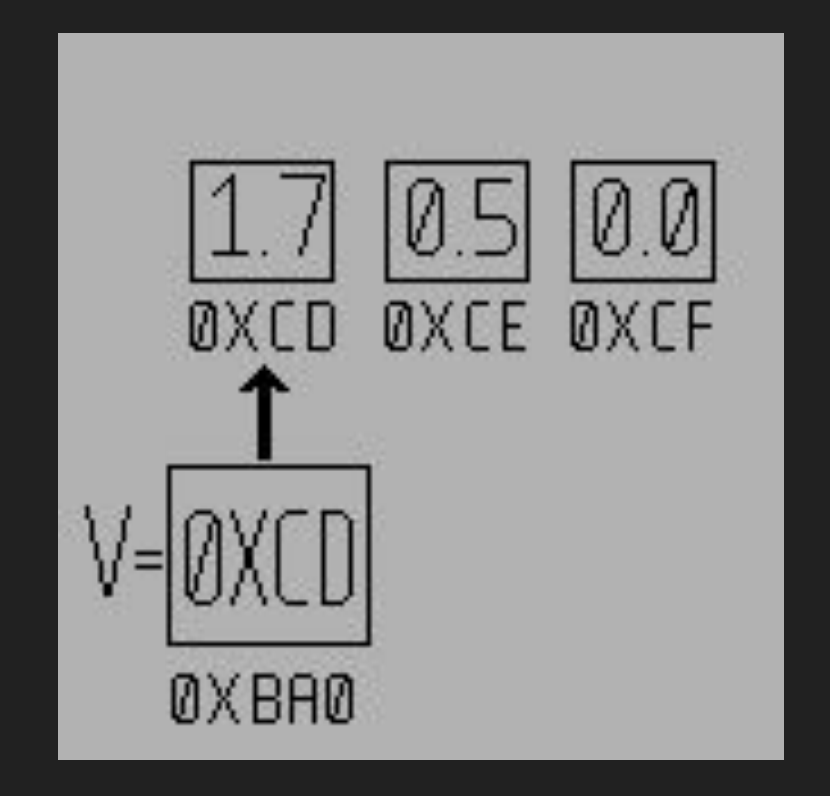

#### Fonte: Leonardo :)

#### Referências

- 1. <http://www.cplusplus.com/doc/tutorial/functions/>
- 2. <https://www.geeksforgeeks.org/functions-in-c/>
- 3. https://en.wikibooks.org/wiki/C Programming/Procedures and functions
- 4. [https://www.geeksforgeeks.org/what-is-the-purpose-of-a-function-prototy](https://www.geeksforgeeks.org/what-is-the-purpose-of-a-function-prototype/) [pe/](https://www.geeksforgeeks.org/what-is-the-purpose-of-a-function-prototype/)
- 5. <https://www.geeksforgeeks.org/implicit-return-type-int-c-language/>
- 6. <https://www.geeksforgeeks.org/g-fact-95/>
- 7. <https://www.geeksforgeeks.org/what-are-static-functions-in-c/>
- 8. <https://www.geeksforgeeks.org/how-arrays-are-passed-to-functions-in-cc/>
- 9. <https://www.geeksforgeeks.org/return-local-array-c-function/>
- 10. <https://www.geeksforgeeks.org/pass-2d-array-parameter-c/>